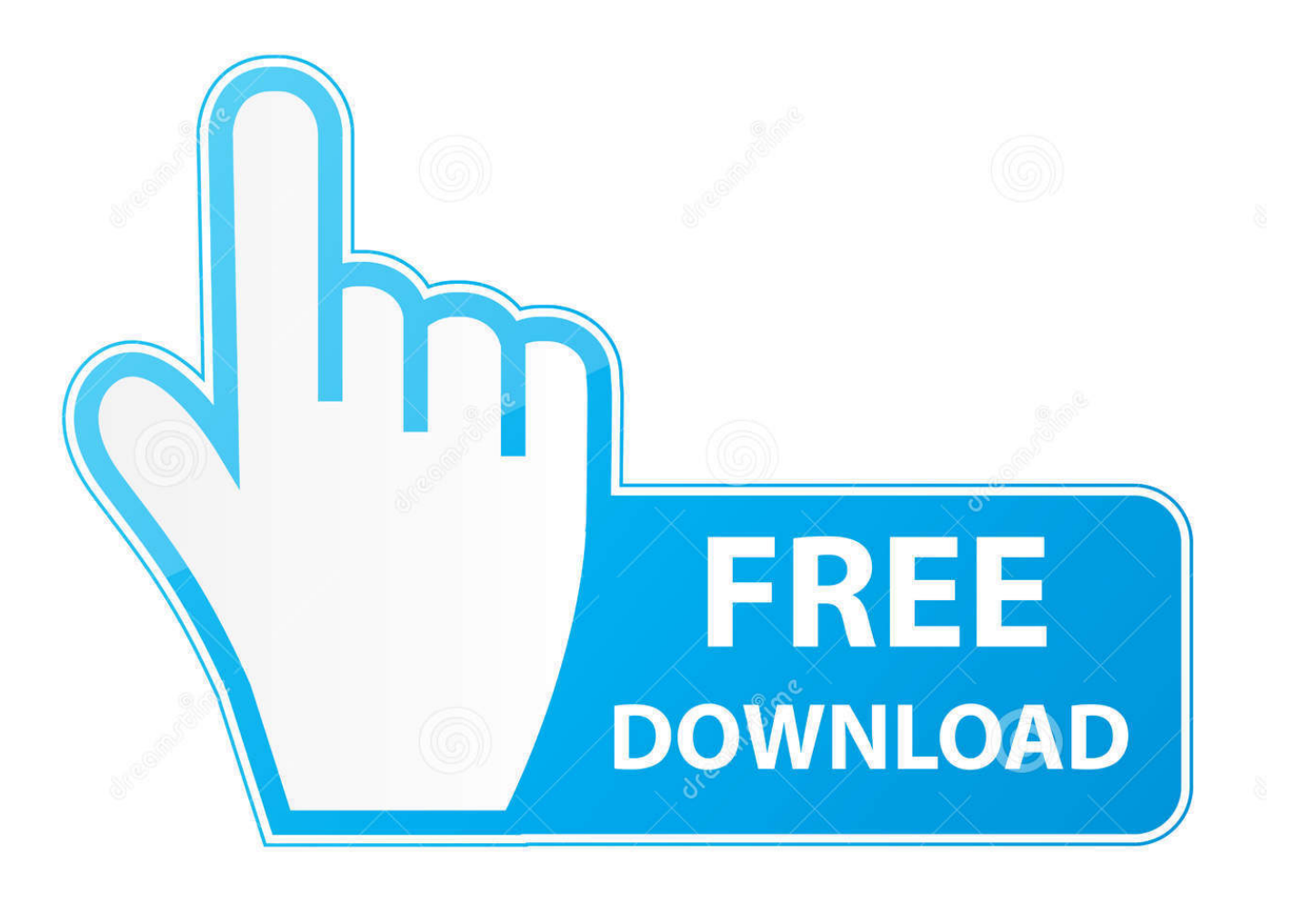

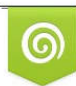

Download from Dreamstime.com eviewing purposes only D 35103813 C Yulia Gapeenko | Dreamstime.com

É

[Civil 3D 2014 Scaricare Attivatore 32 Bits Italiano](http://geags.com/17u583)

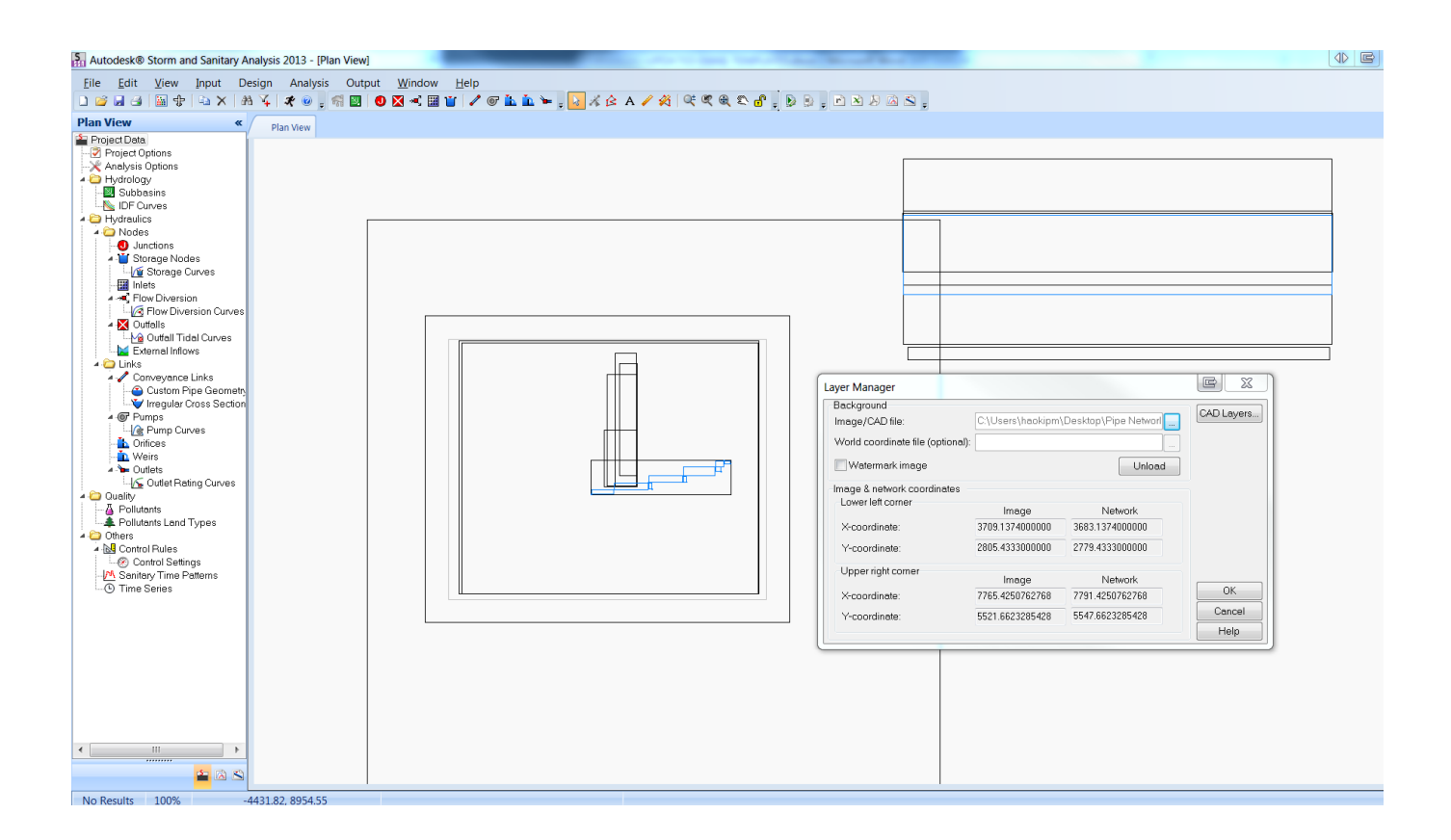

[Civil 3D 2014 Scaricare Attivatore 32 Bits Italiano](http://geags.com/17u583)

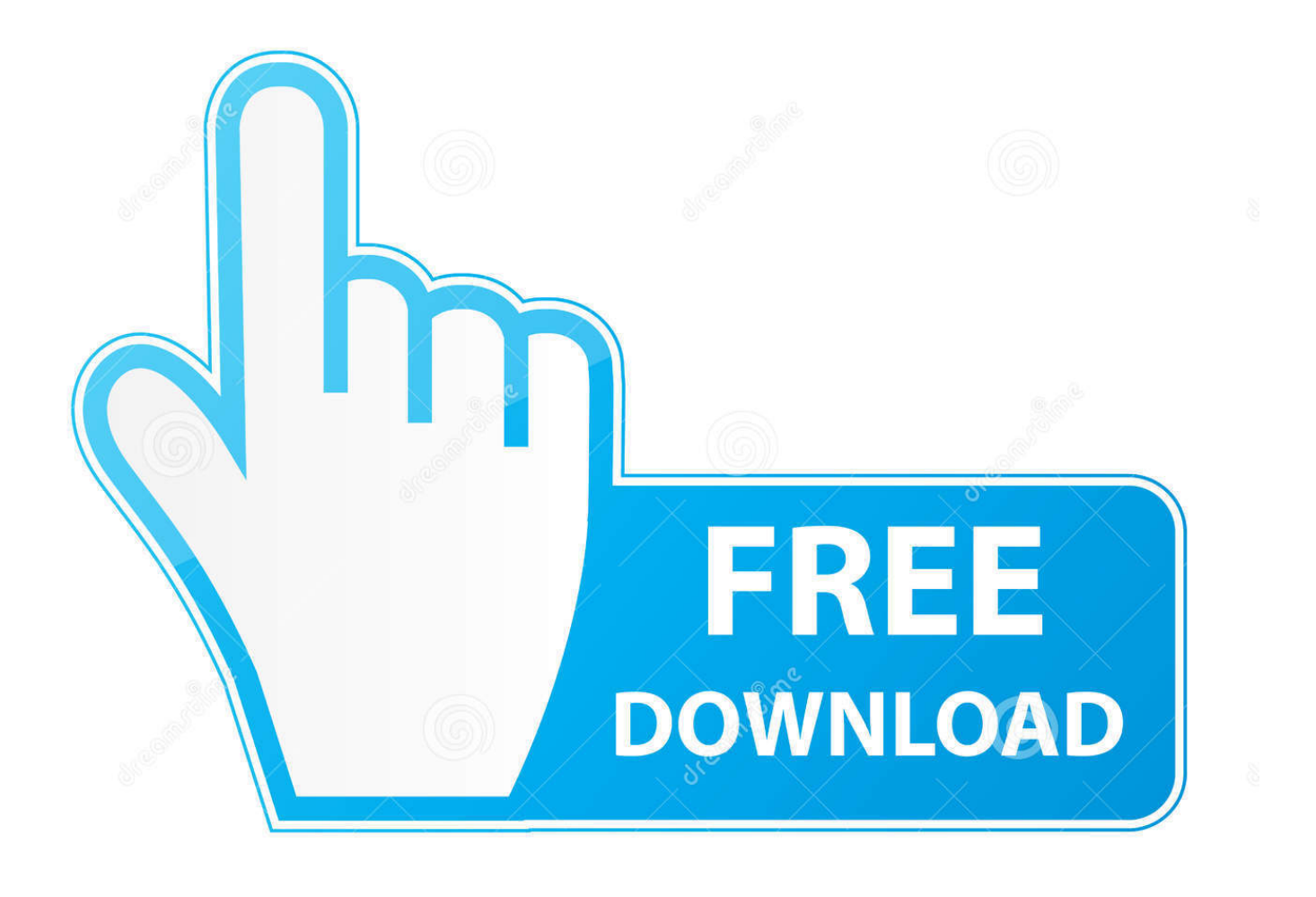

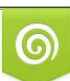

Download from Dreamstime.com or previewing purposes only D 35103813 O Yulia Gapeenko | Dreamstime.com

B

Feed RSS «Autodesk civil 3d ita download». Topic: 1 ... Compilation di canzoni europa plus 2014 gratis. ... Scarica ufficio gratis torrent 32 bit con attivatore.. This release allows object data created in Autodesk AutoCAD Civil 3D 2014 to be accessed outside the Autodesk AutoCAD Civil 3D 2014 environment. If you are installing on a 32-bit OS such as Windows 7 32-bit or Windows XP Pro 32-bit, please download the file Civil3D\_2014\_OE\_32Bit\_SP1.exe.. I note with great concern that the 32 bit version is 'Not Supported'. Is it intended to be? AutoCAD 2014 is supported on 32 bit and 64 bit. c72721f00a